Scan the ENTER/EXIT PROGRAMMING MODE barcode to place the unit in Programming Mode,

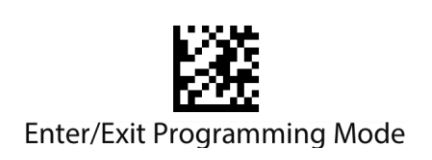

then the "Set Global Prefix" barcode

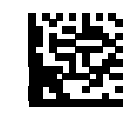

Set Global Prefix

followed by the digits

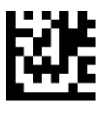

 $\mathbf{0}$ 

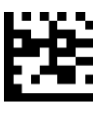

 $\overline{2}$ 

Exit programming mode by scanning the ENTER/EXIT barcode again.

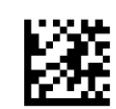

Enter/Exit Programming Mode

Make a mistake? Scan the CANCEL barcode to abort and not save the entry string. You can then start again at the beginning.

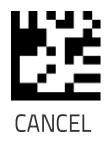